## The book was found

# Excel 2013 For Scientists (Excel For Professionals Series)

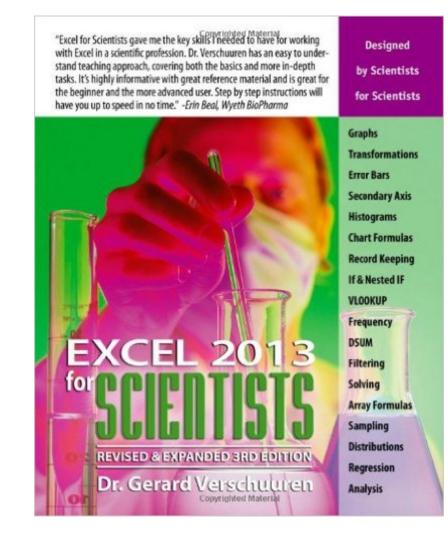

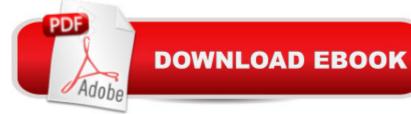

# Synopsis

With examples from the world of science, this reference teaches scientists how to create graphs, analyze statistics and regressions, and plot and organize scientific data. Scientists can learn the tips and techniques of Excelâ "and tailor them specifically to their experiments, designs, and research. They will learn when to use NORMDIST vs NORMSDist and CONFIDENCE vs Z, how to keep data-validation lists on a hidden worksheet, use pivot tables to chart frequency distribution, generate random samples with various characteristics, and much more. Ideal for students and professionals alike, this handbook will enable greater productivity and efficiency and it is updated to include all new functions in Excel 2010 and Excel 2013.

### **Book Information**

Series: Excel for Professionals series Paperback: 250 pages Publisher: Holy Macro! Books; 3rd ed. edition (March 1, 2014) Language: English ISBN-10: 1615470255 ISBN-13: 978-1615470259 Product Dimensions: 8 x 0.9 x 10.8 inches Shipping Weight: 1.6 pounds (View shipping rates and policies) Average Customer Review: 5.0 out of 5 stars Â See all reviews (2 customer reviews) Best Sellers Rank: #466,793 in Books (See Top 100 in Books) #29 in Books > Science & Math > Experiments, Instruments & Measurement > Microscopes & Microsocopy #434 in Books > Computers & Technology > Business Technology > Software > Spreadsheets #3747 in Books >

#### **Customer Reviews**

Very helpful for the person who is trying to use excel to produce graphs, calculations etc for their scientific research or just to learn how to easily use the excel 2013 platform.

It is what it is. I am a scientist , but it wasn't for me. But it is a good book.

#### Download to continue reading...

Excel 2013 for Scientists (Excel for Professionals series) iPhone for Work: Increasing Productivity for Busy Professionals (Books for Professionals by Professionals) GO! with Microsoft PowerPoint

2013 Brief, GO! with Microsoft Excel 2013 Brief, GO! with Microsoft Access 2013 Brief The Octopus Scientists (Scientists in the Field Series) The Bat Scientists (Scientists in the Field Series) Physics for Scientists and Engineers with Modern Physics: Volume II (3rd Edition) (Physics for Scientists & Engineers) Physics for Scientists and Engineers, Vol. 1: Mechanics, Oscillations and Waves, Thermodynamics (Physics for Scientists & Engineers, Chapters 1-21) EXCEL: From Beginner to Expert - 2 Manuscripts + 2 BONUS BOOKS - Excel for Everyone, Data Analysis and Business Modeling (Functions and Formulas, Macros, MS Excel 2016, Shortcuts, Microsoft Office) Enhanced Microsoft Excel 2013: Comprehensive (Microsoft Office 2013 Enhanced Editions) Exploring: Microsoft Excel 2013, Comprehensive (Exploring for Office 2013) Building Dashboards with Microsoft Dynamics GP 2013 and Excel 2013 Beginning Nokia Apps Development: Qt and HTML5 for Symbian and MeeGo (Books for Professionals by Professionals) Pro Visual C++/CLI and the .NET 3.5 Platform (Books for Professionals by Professionals) Practical Android Projects (Books for Professionals by Professionals) Beginning Python Visualization: Crafting Visual Transformation Scripts (Books for Professionals by Professionals) ColdFusion Web Development with Macromedia Dreamweaver MX 2004 (Books for Professionals by Professionals) Microsoft SharePoint 2010: Building Solutions for SharePoint 2010 (Books for Professionals by Professionals) Law, Liability, and Ethics for Medical Office Professionals (Law, Liability, and Ethics Fior Medical Office Professionals) Introduction To Research And Medical Literature For Health Professionals (Blessing, Introduction to Research and Medical Literature for Health Professionals wi) The Low Vision Handbook for Eyecare Professionals (Basic Bookshelf for Eyecare Professionals)

<u>Dmca</u>